## **Pages**

Now you can create articles with illustrations, quotes, videos, and interactive assignments right in the LMS. No technical skills are required — it's even easier than Word. Enter the headline, populate with text and images, and click **Publish**.

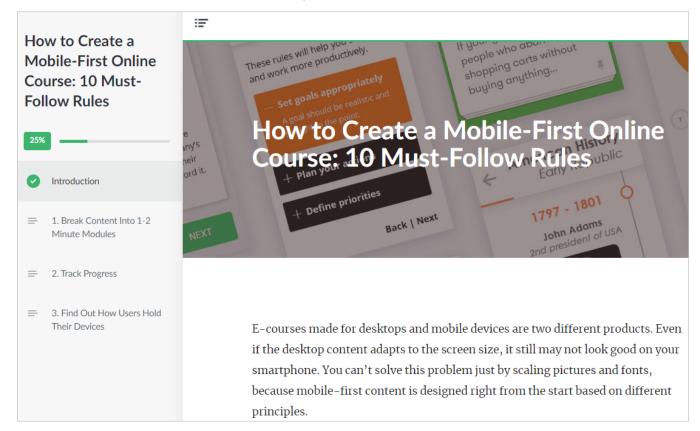